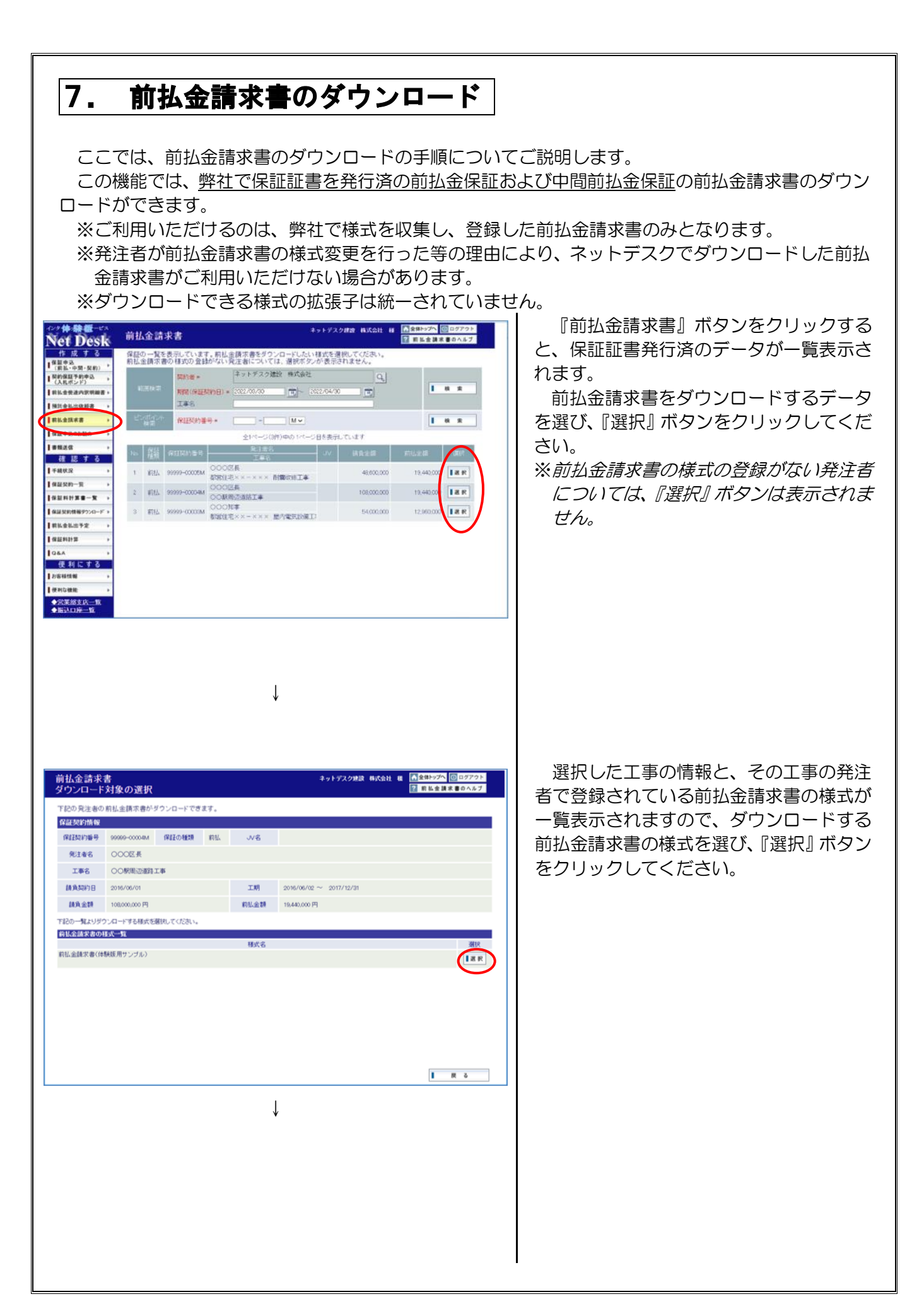

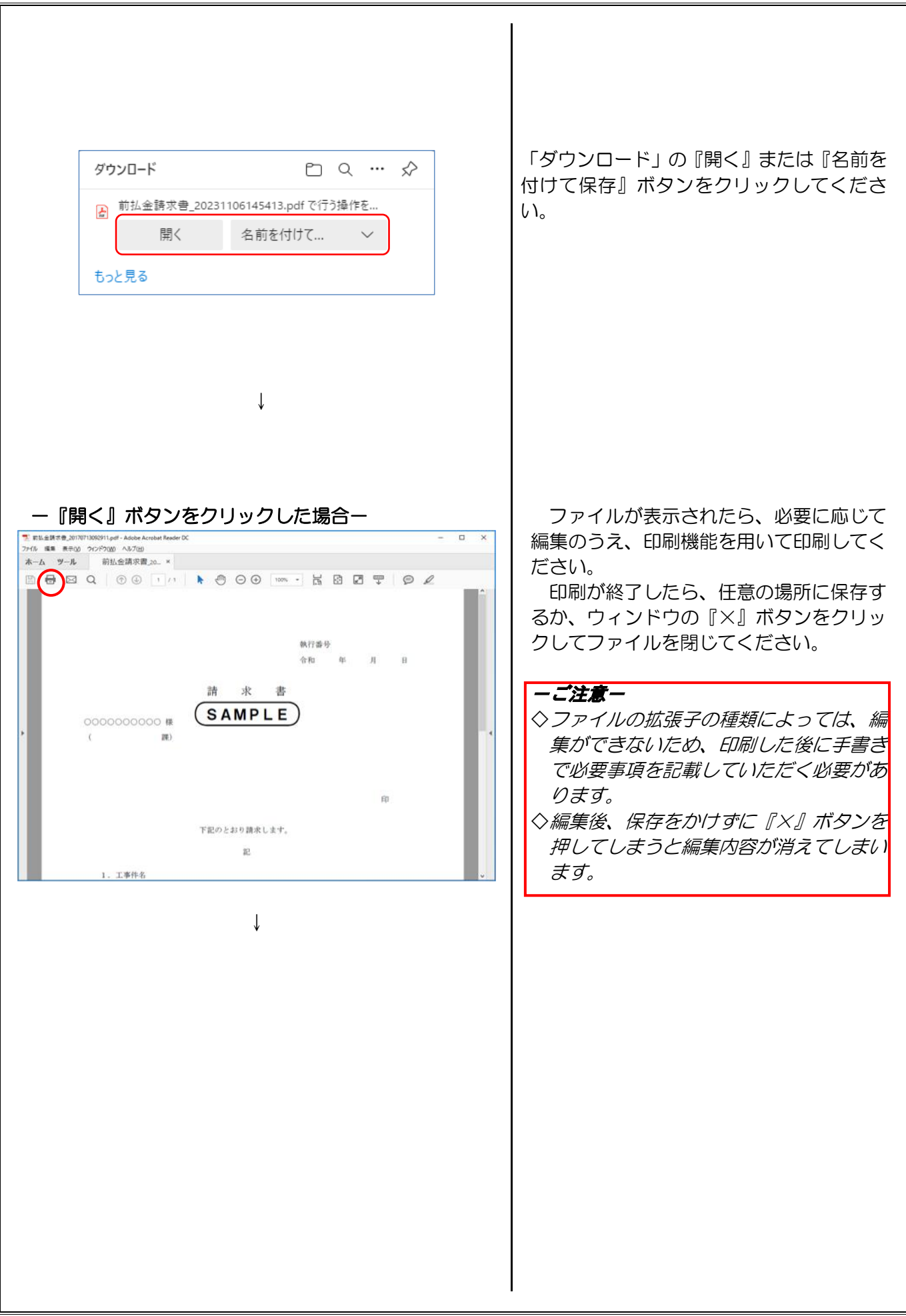

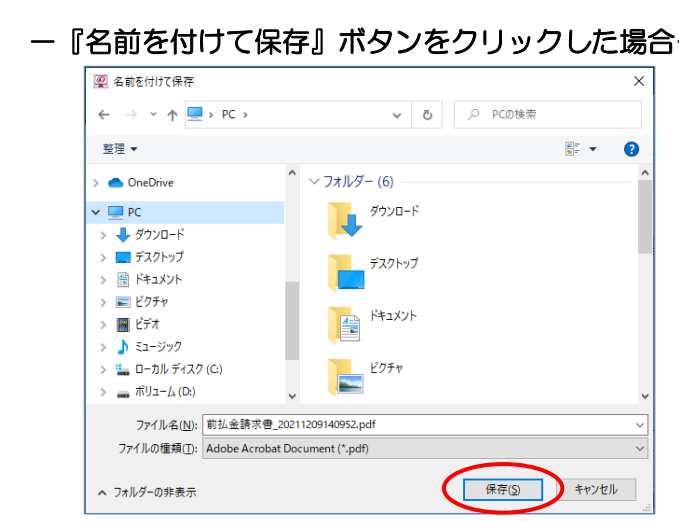

「名前を付けて保存」画面が表示されます ので、デスクトップ等、任意の場所にファ イルを保存してください。